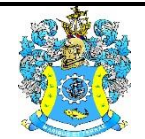

Федеральное агентство по рыболовству Федеральное государственное бюджетное образовательное учреждение высшего образования «Калининградский государственный технический университет» (ФГБОУ ВО «КГТУ»)

Начальник УРОПСП

В.А. Мельникова

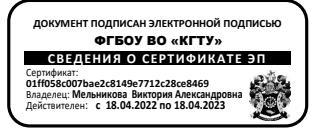

Фонд оценочных средств (приложение к рабочей программе дисциплины) **«ИНФОРМАЦИОННЫЕ ТЕХНОЛОГИИ ПРОФЕССИОНАЛЬНОЙ ДЕЯТЕЛЬНОСТИ»**

основной профессиональной образовательной программы магистратуры по направлению подготовки

# **20.04.02 ПРИРОДООБУСТРОЙСТВО И ВОДОПОЛЬЗОВАНИЕ** Профиль подготовки **«ВОДОСНАБЖЕНИЕ И ВОДООТВЕДЕНИЕ»**

ИНСТИТУТ рыболовства и аквакультуры РАЗРАБОТЧИК кафедра техносферной безопасности и природообустройства

# **1 РЕЗУЛЬТАТЫ ОСВОЕНИЯ ДИСЦИПЛИНЫ**

Таблица 1 – Планируемые результаты обучения по дисциплине, соотнесенные с

установленными индикаторами достижения компетенций

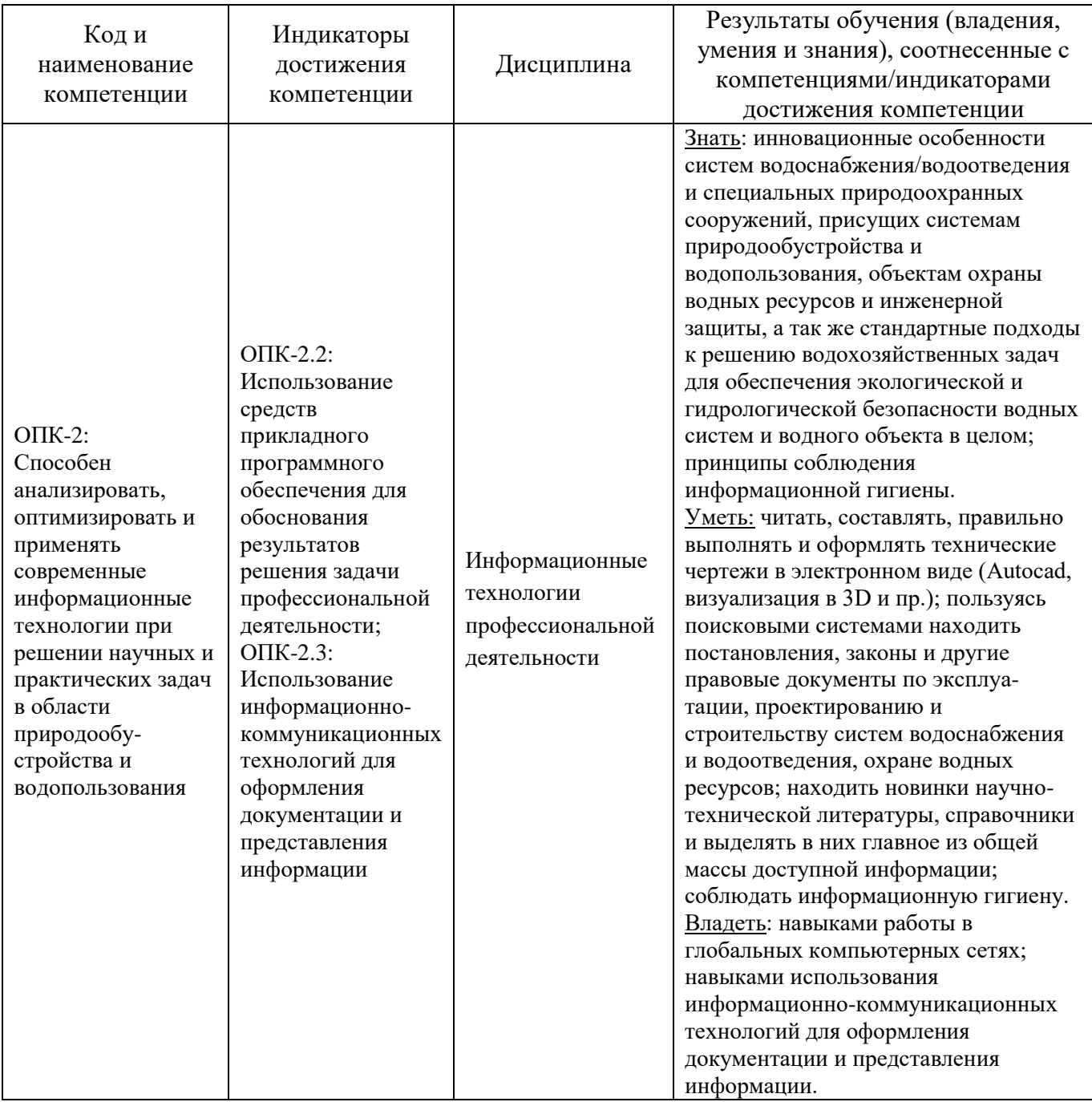

# **2 ПЕРЕЧЕНЬ ОЦЕНОЧНЫХ СРЕДСТВ ДЛЯ ПОЭТАПНОГО ФОРМИРОВАНИЯ РЕЗУЛЬТАТОВ ОСВОЕНИЯ ДИСЦИПЛИНЫ (ТЕКУЩИЙ КОНТРОЛЬ) И ПРОМЕЖУТОЧНОЙ АТТЕСТАЦИИ**

2.1 Для оценки результатов освоения дисциплины используются:

- оценочные средства текущего контроля успеваемости;

- оценочные средства для промежуточной аттестации по дисциплине.

2.2 К оценочным средствам текущего контроля успеваемости относятся:

- тестовые задания;

- задания и контрольные вопросы по лабораторным работам;

- задания и контрольные вопросы по практическим занятиям.

2.3 К оценочным средствам для промежуточной аттестации по дисциплине, проводимой в форме зачета, относятся:

- задания по контрольной работе.

## **3 ОЦЕНОЧНЫЕ СРЕДСТВА ТЕКУЩЕГО КОНТРОЛЯ УСПЕВАЕМОСТИ**

**3.1** Тестовые задания представлены в Приложении № 1.

**3.2** Целью тестирования является закрепление, углубление и систематизация знаний студентов, полученных на лекциях и в процессе самостоятельной работы; проведение тестирования позволяет ускорить контроль за усвоением знаний и объективизировать процедуру оценки знаний студента. Оценка определяется количеством допущенных в ответах ошибок.

Оценка «5» («отлично») ставится, если студент ответил правильно на 81% - 100% тестовых заданий.

Оценка «4» («хорошо») ставится, если студент ответил правильно на 61% - 80% тестовых заданий.

Оценка «3» («удовлетворительно») ставится, если студент ответил правильно на 41% - 60% тестовых заданий.

Оценка «2» («неудовлетворительно») ставится, если студент ответил правильно не более, чем на 40% тестовых заданий.

## **3.3 Задания и контрольные вопросы по практическим занятиям**

П З № 1. Формирование базы нормативных документов

#### Задание

1. Отобрать из государственных и нормативных документов [1–22] не менее 12, соответствующих теме ВКР. Сохранить на собственном внешнем носителе.

2. Проверить, все ли нормативные документы, необходимые для работы над ВКР. Внести дополнительные документы (не менее трех).

3. Составить описание выбранных документов и в текстовом файле внести в таблицу. Таблица является отчетом о выполнении задания ПЗ №1.

#### Контрольные вопросы

1. Какие могут быть уровни нормативных документов?

2. Обосновать включение в базу данных дополнительных нормативных документов.

3. Какие информационные преобразования были выполнены?

4. В каком нормативном документе определены правила проведения инженерногидрологических расчетов?

5. Какими нормативными документами руководствоваться при оформлении ВКР?

# ПЗ № 2. Поиск профессиональной информации

# Задание

1. Открыть Интернет-ресурсы [28–37], составить описание и аннотацию на каждый ресурс.

2. Сформировать список ключевых слов (не менее семи) по направлению «Природо-

обустройство и водопользование» и профилю «Водоснабжение и водоотведение».

3. Выполнить поиск информационных ресурсов в сети Интернет по ключевым словам.

Отобрать ресурсы, содержащие базы архивных данных, справочники, научные статьи.

4. В текстовом файле создать таблицу, отражающую результаты поиска. Отчетом о

выполнении задания являются таблица и библиографический список (не менее 15).

# Контрольные вопросы

1. Назовите формы восприятия (представления) информации.

2. Какие универсальные программные продукты были использованы в ПЗ?

3. Как оформляются библиографические ссылки на Интернет-ресурсы?

4. Обосновать включение в библиографический список дополнительных ресурсов.

# ПЗ-3. Формирование базы журналов и статей в научной электронной библиотеке

# Задание

1. Зарегистрироваться в электронной библиотеке eLIBRARY.RU, изучить основные проекты. 2. Используя возможности Российского индекса цитирования (РИНЦ), провести анализ публикационной активности автора для преподавателей кафедры ТБП.

3. Сформировать базу имеющихся в eLIBRARY.RU научных журналов по направлению

«Природообустройство и водопользование» и профилю «Водоснабжение и водоотведение».

4. Сформировать базу имеющихся в eLIBRARY.RU научных статей по теме ВКР.

# Контрольные вопросы

1. Назовите проекты научной электронной библиотеки eLIBRARY.RU.

2. Как узнать, есть ли у данного автора публикации, включенные в РИНЦ?

3. Назовите показатели публикационной активности автора в РИНЦ.

4. Что такое индекс Хирша?

5. Какие есть категории статей РИНЦ по доступности к полному тексту?

6. Зачем нужна система SCIENCE INDEX и чем она отличается от РИНЦ?

7. Что такое импакт-фактор журнала?

# ПЗ № 4. Изучение автоматизированной информационной системы ГМВО

# Задание

1. Изучить состав и функции АИС ГМВО.

2. Для речного бассейна своего варианта установить, по каким гидропостам и за какие годы есть данные о ежедневных уровнях и расходах в АИС ГМВО.

- 3. Сформировать таблицу данных о ежедневных уровнях за имеющиеся годы наблюдений.
- 4. Сформировать таблицу данных о ежедневных расходах за имеющиеся годы наблюдений. Контрольные вопросы
- 1. Какие данные о качестве вод имеются в разделе *Состояние поверхностных вод*?
- 2. Перечислите нормативно-правовые акты, находящиеся в АИС ГМВО.
- 3. Списки каких постов на водных объектах приведены в АИС ГМВО?
- 4. Какие данные имеются в разделе *Состояние дна, берегов и водоохранных зон* АИС ГМВО?

# **3.4 Задания и контрольные вопросы по лабораторным работам**

# Лабораторная работа № 1

Поиск данных о расходах реки и построение кривой обеспеченности

# Задание

1. Сформировать файл в формате .txt со среднемесячными расходами реки в заданном (по варианту) створе за 45 лет или более по данным ресурса [28]. При необходимости восстановить недостающие данные по реке-аналогу.

2. Проверить в среде Mathcad достаточность длины и однородность гидрологического ряда

3. Найти параметры теоретической кривой обеспеченности среднегодового расхода методом наибольшего правдоподобия. Построить график и сравнить с эмпирической кривой обеспеченности. Рассчитать среднегодовые расходы обеспеченности 1%; 2, 5; 10; 90; 95%.

# Контрольные вопросы

1. Что такое обеспеченность (вероятность превышения) среднегодового расхода водотока?

2. В каких инженерных расчетах используется понятие обеспеченности?

3. Как получить эмпирическую кривую обеспеченности для гидрологического ряда?

4. Почему для описания гидрологического ряда (среднегодовых расходов) широко используют трехпараметрическое гамма-распределение?

5. Каким методом находят параметры трехпараметрического гамма-распределения?

## Лабораторная работа № 2 Обработка цифровых данных АИС ГМВО Задание

1. Найти результаты ежедневных измерений уровней воды в двух гидростворах одной реки за год наибольшей водности. Сформировать два файла в формате txt, в среде Mathcad построить на одном рисунке два графика изменения уровней в Балтийской системе за год.

2. Рассчитать повторяемость и продолжительность стояния уровней воды в одном гидростворе. Вывести их в табличной и графической форме.

3. Построить график изменения в течение года среднего уклона водной поверхности между двумя створами. Сравнить характер изменений среднего уклона с предыдущими графиками.

4. Найти и построить уравнение линейной регрессии уровней в двух створах. Рассчитать границы доверительного интервала для этого уравнения.

## Контрольные вопросы

1. Как визуально оценить соответствие уровней воды в двух створах?

2. Как рассчитать средний уклон водной поверхности между створами?

3. Как получить уравнение линейной регрессии, связывающее ежедневные уровни в двух створах водотока?

4. В каких источниках имеются данные о ежедневных уровнях рек России?

5. Как рассчитать относительное среднее квадратичное отклонение восстановления уровней воды реки в одном створе по результатам измерений уровня в другом створе?

## Лабораторная работа № 3

#### Подбор климатических данных в сети Интернет и их обработка Задание

1. В соответствии с вариантом из on-line архивов метеорологических данных выбрать суммы месячных осадков не менее чем за 50 лет. Сформировать текстовый файл и использовать его в среде Mathcad для расчета суммы осадков за каждый год и построения графиков.

2. Вычислить среднемесячные суммы осадков для 30-летних интервалов и представить их графически.

3. В соответствии с вариантом из on-line архивов метеорологических данных выбрать среднемесячные температуры не менее чем за 50 лет. Сформировать текстовый файл и использовать его в среде Mathcad для расчета среднегодовых температур.

4. Построить интегрально-разностные кривые среднегодовых температур воздуха и годовых сумм осадков; сравнить их.

5. Сравнить полученное распределение среднемесячных температур с данными, приведенными в Своде правил «Строительная климатология».

# Контрольные вопросы

1. В каких on-line источниках можно найти архивные данные с месячными суммами осадками, со среднемесячными температурами воздуха в городах России?

2. Как в среде Mathcad построить линейный тренд изменения годовых сумм осадков?

3. Как найти среднемесячные суммы осадков для 30-летних интервалов?

4. Как в среде Mathcad построить многочлены n-го порядка, аппроксимирующие изменения среднегодовых температур воздуха?

5. Что характеризует интегрально-разностная кривая ряда?

6. Какие климатические характеристики регионов России приведены в своде правил «Строительная климатология»?

# Лабораторная работа № 4

Подготовка и оформление отчета о водных объектах в текстовом редакторе Microsoft Word с использованием пакета Mathcad и графического редактора

## Задание

1. Подготовить материал по речному бассейну, полученный в предыдущих ЛР и ПЗ в виде трех разделов отчета в текстовом редакторе Microsoft Word. Необходимые формулы набрать с помощью встроенного редактора (Вставка  $\rightarrow$  Объект  $\rightarrow$  Microsoft Equation 3.0).

2. Графики, рассчитанные в среде Mathcad, перенести в отчет, предварительно обработав их в графическом редакторе.

3. Оформить отчет списком использованных источников в соответствии с требованиями нормативных документов.

## Контрольные вопросы

- 1. Какой нормативный документ определяет требования по оформлению отчета о НИР?
- 2. Какой нормативный документ определяет требования по оформлению Списка использованных источников?
- 3. Назовите обязательные разделы отчета о НИР.
- 4. Нумерация разделов и подразделов отчета о НИР.
- 5. Как оформляются в отчете ссылки на Интернет-ресурсы?

3.5 Оценка результатов выполнения задания по каждой лабораторной работе и практическому занятию производится при представлении студентом отчета по лабораторной работе и отчета по практическому занятию. Результаты защиты каждой лабораторной работы и практического занятия оцениваются преподавателем по двухбалльной шкале «зачтено – не зачтено». Студент, самостоятельно выполнивший задание и продемонстрировавший знания, получает по лабораторной работе и ПЗ оценку «зачтено».

# **4 ОЦЕНОЧНЫЕ СРЕДСТВА ДЛЯ ПРОМЕЖУТОЧНОЙ АТТЕСТАЦИИ ПО ДИСЦИПЛИНЕ**

#### 4.1 **Задание к контрольной работе**

1. Отобрать из государственных и нормативных документов не менее 12, соответствующих теме ВКР. Составить описание выбранных документов и в текстовом файле внести в таблицу 1.

2.Сформировать список ключевых слов (не менее семи) по профилю «Водоснабжение и водоотведение». Выполнить поиск информационных ресурсов в сети Интернет по ключевым словам. В текстовом файле создать таблицу, отражающую результаты поиска.

3. Провести анализ публикационной активности автора для руководителя ВКР. Сформировать базу имеющихся в eLIBRARY.RU научных журналов по профилю «Водоснабжение и водоотведение».

4. Для речного бассейна своего варианта установить, по каким гидропостам и за какие годы есть данные о ежедневных уровнях и расходах в АИС ГМВО. Сформировать таблицу данных о ежедневных уровнях и расходах за имеющиеся годы наблюдений.

5. Сформировать файл в формате .txt со среднемесячными расходами реки в заданном (по варианту) створе за 45 лет или более. Найти параметры теоретической кривой обеспеченности среднегодового расхода методом наибольшего правдоподобия. Построить график и сравнить с эмпирической кривой обеспеченности.

6. Найти результаты ежедневных измерений уровней воды в двух гидростворах одной реки за год наибольшей водности. Сформировать два файла в формате txt, в среде Mathcad построить на одном рисунке два графика изменения уровней в Балтийской системе за год. Рассчитать повторяемость и продолжительность стояния уровней воды в одном гидростворе.

7. В соответствии с вариантом из on-line архивов метеорологических данных выбрать суммы месячных осадков не менее чем за 50 лет. Сформировать текстовый файл и использовать его в среде Mathcad для расчета суммы осадков за каждый год и построения графиков. Вычислить среднемесячные суммы осадков для 30-летних интервалов.

8. В соответствии с вариантом из on-line архивов метеорологических данных выбрать средние годовые температуры не менее чем за 50 лет. Сформировать текстовый файл и использовать его в среде Mathcad для расчета эмпирической и теоретической кривой обеспеченности средних годовых температур.

Список вопросов к защите контрольной работы

- 1. Какие могут быть уровни нормативных документов?
- 2. В каком нормативном документе определены правила проведения инженерногидрологических расчетов?
- 3. Какими нормативными документами руководствоваться при оформлении ВКР?
- 4. Как оформляются библиографические ссылки на Интернет-ресурсы?
- 5. Как узнать, есть ли у данного автора публикации, включенные в РИНЦ?
- 6. Назовите показатели публикационной активности автора в РИНЦ.
- 7. Что такое индекс Хирша?
- 8. Какие есть категории статей РИНЦ по доступности к полному тексту?
- 9. Что такое импакт-фактор журнала?
- 10.Что такое обеспеченность среднегодового расхода водотока?
- 11.Как получить эмпирическую кривую обеспеченности для гидрологического ряда?
- 12. Как найти параметры трехпараметрического гамма-распределения?
- 13.Как рассчитать средний уклон водной поверхности между створами?
- 14.Как получить уравнение линейной регрессии для уровней в двух створах водотока?
- 15.Как в среде Mathcad построить линейный тренд изменения годовых сумм осадков?
- 16.Как найти среднемесячные суммы осадков для 30-летних интервалов?
- 17.Что характеризует интегрально-разностная кривая ряда?
- 18.Какой нормативный документ определяет требования по оформлению отчета о НИР?
- 19.Какой нормативный документ определяет оформление Списка использованных источников?
- 20. Назовите обязательные разделы отчета о НИР.

Контрольная работа оформляется как единый документ на одной стороне стандартных листов формата А4. Первый лист является титульным, на котором указывается название вуза, кафедры, учебной дисциплины, вариант, кто выполнил и кто проверил контрольную работу.

Защита контрольной работы включает проверку понимания студентом хода ее выполнения и знаний ответов на контрольные вопросы. Результаты защиты контрольной работы занятия оцениваются преподавателем по двухбалльной шкале «зачтено – не зачтено». Студент, самостоятельно выполнивший КР и продемонстрировавший необходимые знания, получает по оценку «зачтено».

#### 4.2 Промежуточная аттестация по дисциплине проводится в форме зачета.

Промежуточная аттестация проходит по результатам прохождения всех видов текущего контроля успеваемости:

- тестирование;
- защита отчетов лабораторных работ и практических занятий;
- защита контрольной работы.

# **5 СВЕДЕНИЯ О ФОНДЕ ОЦЕНОЧНЫХ СРЕДСТВ И ЕГО СОГЛАСОВАНИИ**

Фонд оценочных средств для аттестации по дисциплине «Информационные технологии профессиональной деятельности» представляет собой компонент основной профессиональной образовательной программы магистратуры по направлению подготовки 20.04.02 Природообустройство и водопользование, профиль «Водоснабжение и водоотведение».

Фонд оценочных средств рассмотрен и одобрена на заседании кафедры техносферной безопасности и природообустройства 21.04.2022 г. (протокол № 8).

Заведующий кафедрой  $\mathscr{H}$ 

## Приложение № 1

## **Тестовые задания**

#### **Вариант 1**

Вопрос 1

Зарождение (начало развития) информационных технологий (ИТ) связывают с

1. Вариант ответа: массовым производством персональных компьютеров;

- 2. Вариант ответа: работой первых больших ЭВМ;
- 3. Вариант ответа: изобретением телефона.

4. Вариант ответа: появлением письменности.

## Вопрос 2

Поколение информационных технологий (ИТ-1) по носителям информации (1900- 1955) связано с технологией

- 1. Вариант ответа: письменности;
- 2. Вариант ответа: перфокарт и перфолент;
- 3. Вариант ответа: магнитных лент;
- 4. Вариант ответа: магнитных дисков.

## Вопрос 3

Коэффициент вариации расхода воды *Q* в некотором створе реки рассчитывается по формуле

- 1. Вариант ответа:  $C_V = \sigma / Q$ ;
- 2. Вариант ответа:  $C_V = Q \sigma$ ;
- 3. Вариант ответа:  $C_V = Q / \sigma$ ;
- 4. Вариант ответа:  $C_V = Q + \sigma$ .

# Вопрос 4

## Нормативными документами высшего уровня в России являются

- 1. Вариант ответа: Постановления правительства;
- 2. Вариант ответа: Своды правил;
- 3. Вариант ответа: Федеральные законы;
- 4. Вариант ответа: ГОСТы.

# Вопрос 5

В водотоке длиной 12 000 м понижение уровня дна оставило 36 м. Уклон дна равен 1. Вариант ответа: 2 ‰;

- 
- 2. Вариант ответа: 0,3 ‰;
- 3. Вариант ответа: 1,5 ‰;
- 4. Вариант ответа:3 ‰.

## Вопрос 6

На этапе развития ИТ – «Электрическая технология» (40-60-е гг. XX века) инструментарий составляли

- 1. Вариант ответа: механические пишущие машинки, телефон, диктофон, телеграф;
- 2. Вариант ответа: электрические пишущие машинки, ксероксы, магнитофоны;
- 3. Вариант ответа: большие ЭВМ, АСУ, информационно-поисковые системы;
- 4. Вариант ответа: персональные компьютеры, глобальные и локальные компьютерные сети.

#### Вопрос 7

Элементной базой третьего поколения ЭВМ (с начала 60-х гг. ХХ века) были

- 1. Вариант ответа: электронные лампы;
- 2. Вариант ответа: полупроводниковые элементы;
- 3. Вариант ответа: интегральные схемы;
- 4. Вариант ответа: большие интегральные схемы, микропроцессоры.

#### Вопрос 8

Элементной базой четвертого поколения ЭВМ (с середины 70-х гг. ХХ века) были

- 1. Вариант ответа: электронные лампы;
- 2. Вариант ответа: полупроводниковые элементы;
- 3. Вариант ответа: интегральные схемы;
- 4. Вариант ответа: большие интегральные схемы, микропроцессоры.

#### Вопрос 9

Не является обязательным элементом отчета о НИР

- 1. Вариант ответа: титульный лист;
- 2. Вариант ответа: приложения;
- 3. Вариант ответа: введение;
- 4. Вариант ответа: содержание.

## Вопрос 10

Индекс Хирша автора, равный 5, означает, что у данного автора имеется

- 1. Вариант ответа: 5 статей, на каждую из которых ссылались не менее пяти раз;
- 2. Вариант ответа: всего 5 публикаций, зарегистрированных в РИНЦ;
- 3. Вариант ответа: 5 статей, опубликованных в журналах из перечня ВАК;
- 4. Вариант ответа: 5 статей в открытом доступе электронной библиотеки.

## **Вариант 2**

Вопрос 1

Самой первой фазой развития информационных технологий (ИТ) была

- 1. Вариант ответа: добумажная;
- 2. Вариант ответа: бумажная;
- 3. Вариант ответа: почтовая;
- 5. Вариант ответа: безбумажная («электронная»).

## Вопрос 2

Водопотребление в июне было 5,9 м<sup>3</sup>, в июле – 6,2 м<sup>3</sup>, в августе – 6,3 м<sup>3</sup>. Среднее суточное водопотребление за 3 месяца равно …. л/сут.

- 1. Вариант ответа: 100;
- 2. Вариант ответа: 200;
- 3. Вариант ответа: 250;
- 4. Вариант ответа: 300.

## Вопрос 3

В среде Mathcad найти многочлены n-го порядка, аппроксимирующие связь между уровнями и расходами воды в реке можно с помощью операторов

- 1. Вариант ответа: open close;
- 2. Вариант ответа: regress root;
- 3. Вариант ответа: Given Find;

4. Вариант ответа: regress – interp.

## Вопрос 4

На этапе развития ИТ – «Компьютерная технология» (с середины 80-х гг. XX в.) инструментарий составляли

- 1. Вариант ответа: механические пишущие машинки, телефон, диктофон, телеграф;
- 2. Вариант ответа: персональные компьютеры, глобальные и локальные компьютерные сети[
- 3. Вариант ответа: электрические пишущие машинки, ксероксы, магнитофоны;
- 4. Вариант ответа: большие ЭВМ, АСУ, информационно-поисковые системы;

## Вопрос 5

Элементной базой второго поколения ЭВМ (с конца 50-х гг. ХХ века) были

- 1. Вариант ответа: электронные лампы;
- 2. Вариант ответа: полупроводниковые элементы;
- 3. Вариант ответа: интегральные схемы;
- 4. Вариант ответа: большие интегральные схемы, микропроцессоры.

## Вопрос 6

В водотоке длиной 10 000 м понижение уровня дна оставило 15 м. Уклон дна равен …

## ‰

- 1. Вариант ответа: 2;
- 2. Вариант ответа: 0,3;
- 3. Вариант ответа: 1,5;
- 4. Вариант ответа: 3.

# Вопрос 7

К средствам и методам информационных технологий не относится

- 1. Вариант ответа: комплекс технических средств;
- 2. Вариант ответа: средства управления техническим комплексом;
- 3. Вариант ответа организационно-методическое обеспечение;
- 4. Вариант ответа: устройства климатконтроля.

# Вопрос 8

Коэффициент вариации это

- 1. Вариант ответа: отношение среднего квадратичного отклонения к выборочному среднему;
- 2. Вариант ответа: отношение выборочного среднего к среднему квадратичному отклонению;
- 3. Вариант ответа: сумма выборочного среднего и среднего квадратичного отклонения;
- 4. Вариант ответа: разность выборочного среднего и среднего квадратичного отклонения.

# Вопрос 9

Автоматизированная информационная система государственного мониторинга водных объектов накапливает информацию о расходах воды российских рек с

- 1. Вариант ответа: начала наблюдений;
- 2. Вариант ответа: 1901 г.;
- 3. Вариант ответа: 1993 г.;
- 4. Вариант ответа: 2008 г.

Вопрос 10

#### **Не** является обязательным элементом отчета о НИР

- 1. Вариант ответа: титульный лист;
- 2. Вариант ответа: заключение;
- 3. Вариант ответа: термины и определения;
- 4. Вариант ответа: содержание.

#### **Вариант 3**

Вопрос 1

На этапе развития ИТ – «Электронная технология» (сначала 70-х гг. XX в.) инструментарий составляли

- 1. Вариант ответа: механические пишущие машинки, телефон, диктофон, телеграф;
- 2. Вариант ответа: электрические пишущие машинки, ксероксы, магнитофоны;
- 3. Вариант ответа: большие ЭВМ, АСУ, информационно-поисковые системы;
- 4. Вариант ответа: персональные компьютеры, глобальные и локальные компьютерные сети.

#### Вопрос 2

В водотоке длиной 17 000 м понижение уровня дна оставило 34 м. Уклон дна равен …

1. Вариант ответа: 2;

‰

- 2. Вариант ответа: 0,3;
- 3. Вариант ответа: 1,5;
- 4. Вариант ответа:3.

#### Вопрос 3

Поколение информационных технологий (ИТ-2) по носителям информации (1955- 1990) связано с технологией

- 1. Вариант ответа: письменности;
- 2. Вариант ответа: перфокарт и перфолент;
- 3. Вариант ответа: телефонов;
- 4. Вариант ответа: магнитных лент.

#### Вопрос 4

#### Не являются нормативными документами в России

- 1. Вариант ответа: Своды правил;
- 2. Вариант ответа: Федеральные законы;
- 3. Вариант ответа: Постановления профсоюзного собрания;
- 4. Вариант ответа: ГОСТы.

#### Вопрос 5

На этапе развития ИТ – «Механическая технология» (с конца XIX века) инструментарий составляли

- 1. Вариант ответа: электрические пишущие машинки, ксероксы, магнитофоны;
- 2. Вариант ответа: механические пишущие машинки, телефон, диктофон, телеграф;
- 3. Вариант ответа: большие ЭВМ, АСУ, информационно-поисковые системы;
- 4. Вариант ответа: персональные компьютеры, глобальные и локальные компьютерные сети.

#### Вопрос 6

Элементной базой первого поколения ЭВМ (начало 50-х гг. ХХ века) были

- 1. Вариант ответа: электронные лампы;
- 2. Вариант ответа: полупроводниковые элементы;
- 3. Вариант ответа: интегральные схемы;
- 4. Вариант ответа: большие интегральные схемы, микропроцессоры.

#### Вопрос 7

#### В настоящее время элементной базой ЭВМ являются

- 1. Вариант ответа: электронные лампы;
- 2. Вариант ответа: полупроводниковые элементы;
- 3. Вариант ответа: интегральные схемы;
- 4. Вариант ответа: большие интегральные схемы, микропроцессоры.

#### Вопрос 8

# **Не** относится к этапам преобразования информации

- 1. Вариант ответа: накопление информации;
- 2. Вариант ответа: утилизация информации;
- 3. Вариант ответа: передача информации;
- 4. Вариант ответа: упорядочение информации.

#### Вопрос 9

Отчет о НИР в соответствии с требованиями ГОСТа должен быть отпечатан на стандартных листах формата

- 1. Вариант ответа: А3, допускается А4 для приложений;
- 2. Вариант ответа: А4, допускается А3 для приложений;
- 3. Вариант ответа: А3, допускается А2;
- 4. Вариант ответа: только А3.

## Вопрос 10

## В электронной библиотеке аббревиатура РИНЦ означает

- 1. Вариант ответа: российский институт научной цифровизации;
- 2. Вариант ответа: разовая инъекция нормированного цинноризина;
- 3. Вариант ответа: российский индекс научного цитирования;
- 4. Вариант ответа: регистрационно-информационный научный центр.